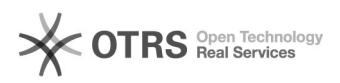

## How do order refunds via magnalister work with eBay Managed Payments? 10/27/2021 15:44:04

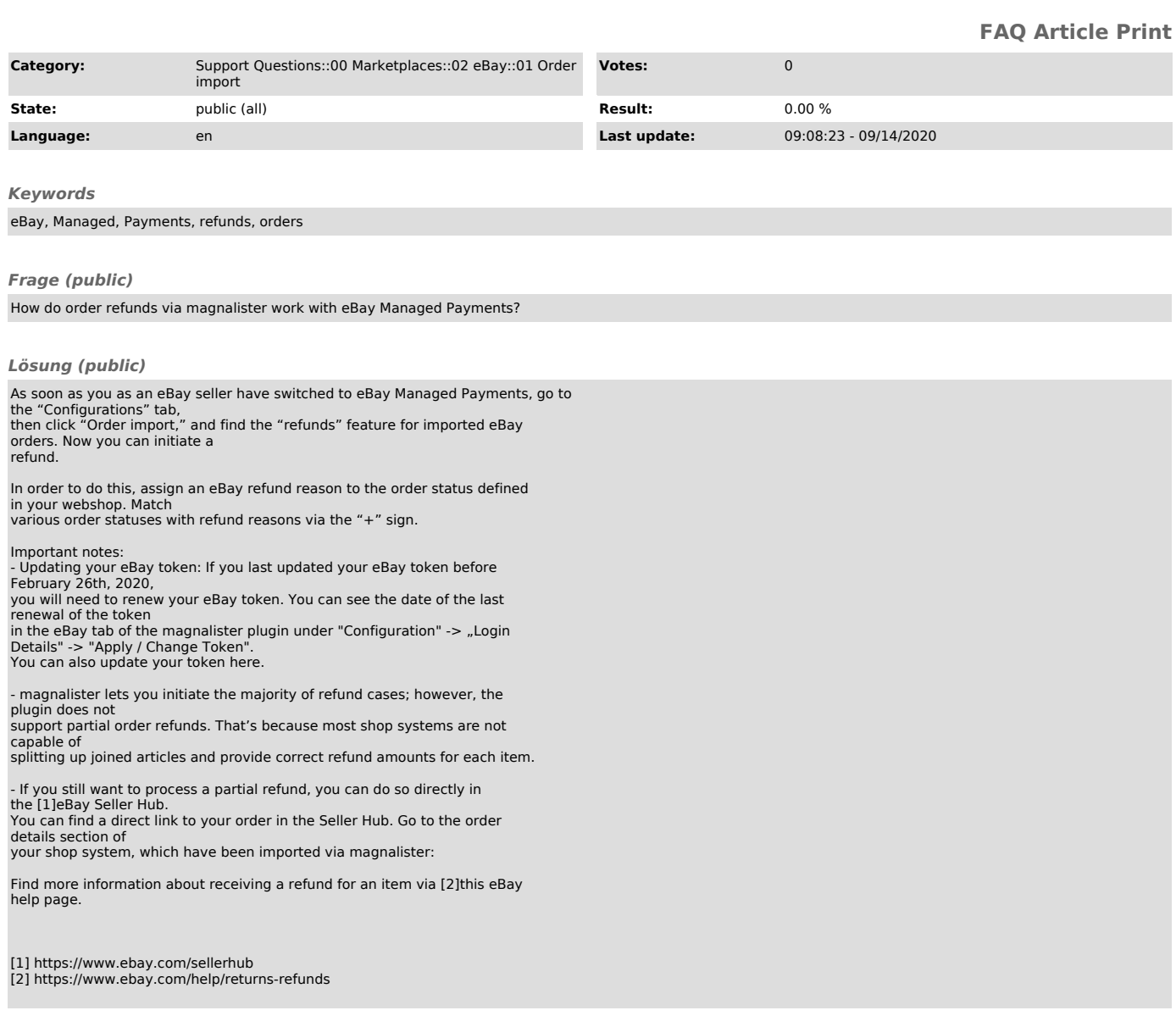